## **6. Wiedervorlagen**

## **6. Wiedervorlagen automatisch generieren**

**auf Basis von Abgabe- bzw. Prüfungstermin**

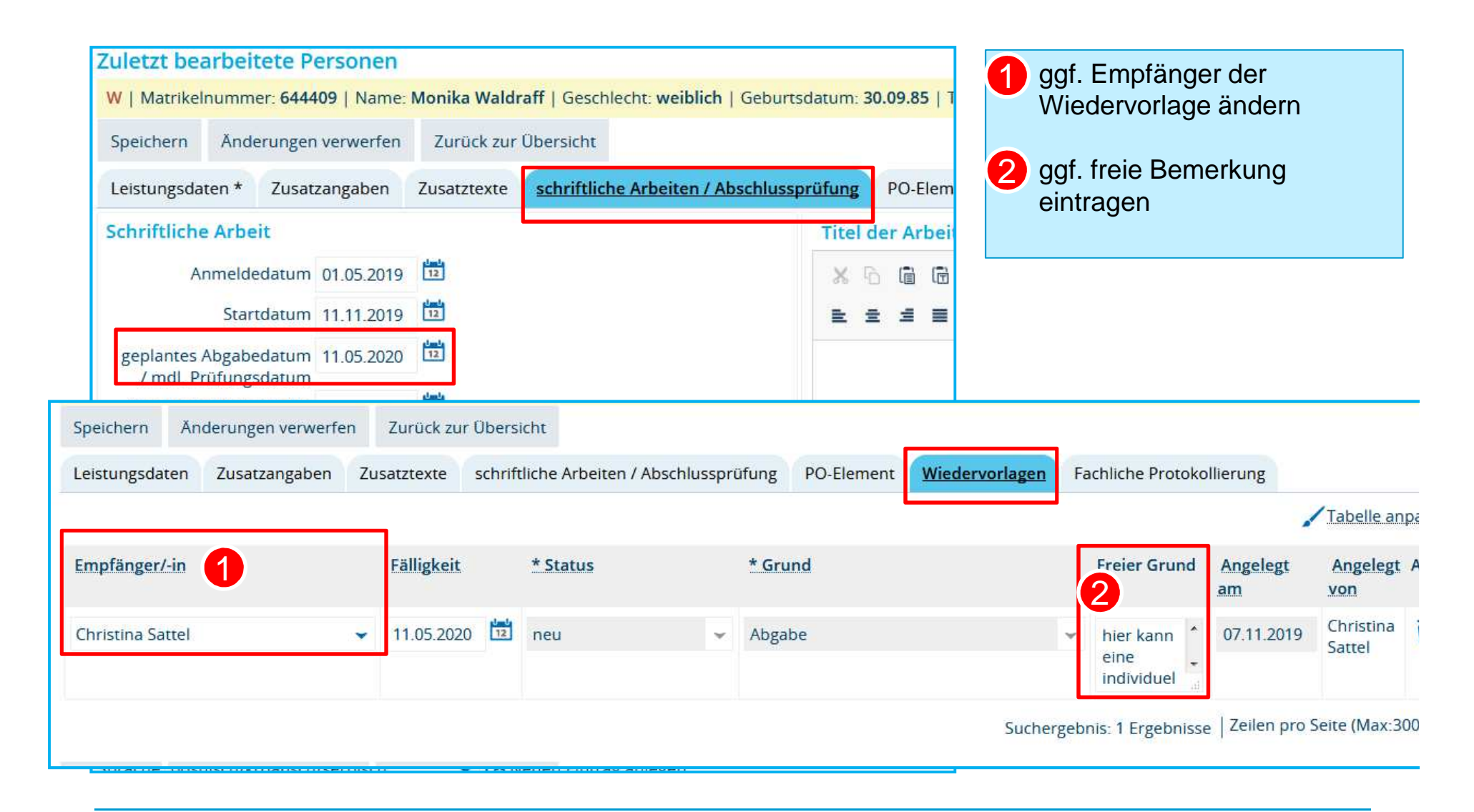

**Universität Konstanz**

## **6. Wiedervorlagen erstellen**

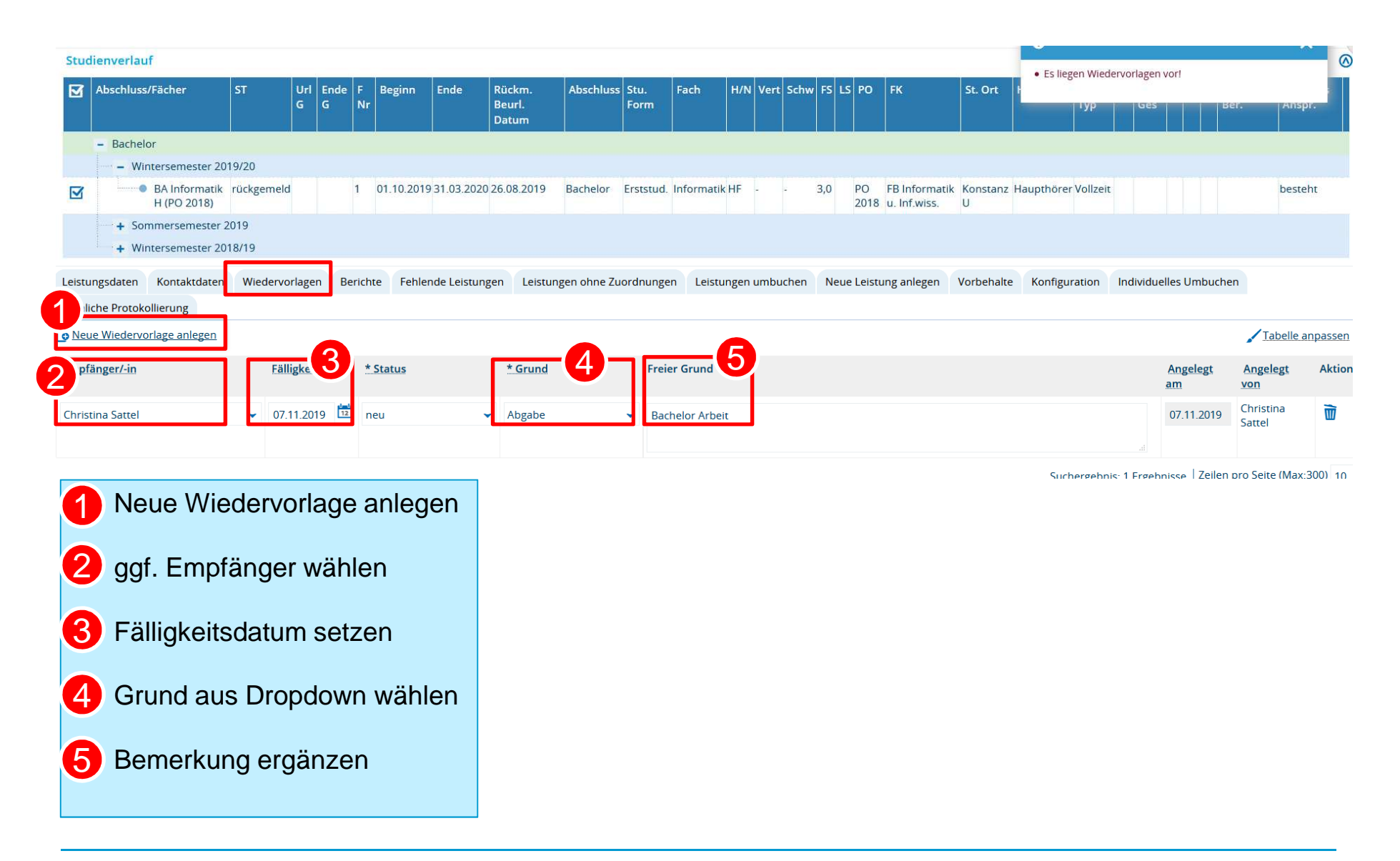

## **6. eigene Wiedervorlagen anzeigen**

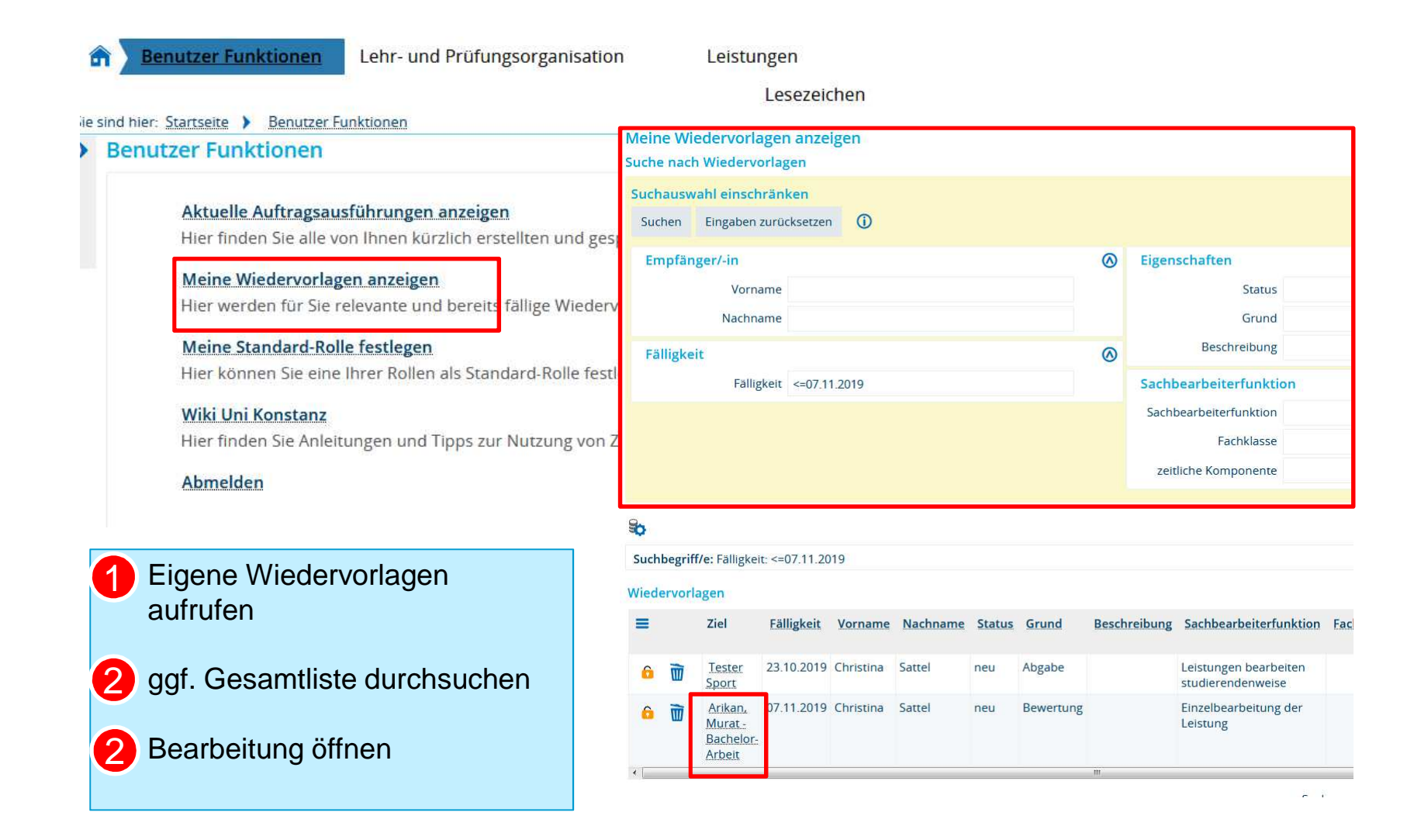

**Universität Konstanz**